# Coding Resources (general)

# keyword searches (\*stack overflow\*) slack channel / colleagues platform websites, ebooks in-lab code reviews

Ries Lab Meeting January 2022, Elise Larsen (eal109@Georgetown.edu)

## Recent web queries:

stack overflow:

- How to use superscript with ggplot2
- Extracting the last n characters from a string in R
- Manually colouring plots with `scale\_fill\_manual` in ggplot2

2.0

2000200520102015

- Construct a manual legend for a complicated plot
- Adding images below x-axis labels in ggplot2

sthda.com

## Recent slack notes:

1. Function for "not in":

because sometimes I forget it: `%notin%` = function(x,y) !(x %in% y)

### 1. Dealing with decimal places

WTF ggplot why would I want contour labels with 12 digits?

soln: geom\_text\_contour(aes(label=scaleFUN(..level..)))

also: label\_number(accuracy = 0.01) label = label\_number(suffix = "\u00b0C") for °C

1. Dealing with dates: applying regular argument params to function as.mdy<-function(x) {as.Date(x,format="%m/%d/%Y") } mutate\_at(vars(end\_with("Date")), as.mdy))

# Resources from Rstudio.com

https://www.rstudio.com/resources/cheatsheets/

https://rmarkdown.rstudio.com/lesson-1.html

https://www.rstudio.com/resources/webinars/

https://www.rstudio.com/resources/rstudioglobal-2021/

Webinars & Videos

Data Science Hangout

Cheatsheets

Books

Education

**Certified Partners** 

In-Person Workshops

RStudio Documentation

RStudio Blog

R Views Blog

AI Blog

Tidyverse Blog

## Data transformation with dplyr : : **CHEAT SHEET**

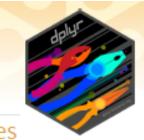

dplyr functions work with pipes and expect tidy data. In tidy data:

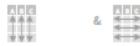

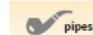

Each variable is in Each observation, or its own column

x %>% f(v) case, is in its own row becomes f(x, y)

### Summarise Cases

Apply summary functions to columns to create a new table of summary statistics. Summary functions take vectors as input and return one value (see back).

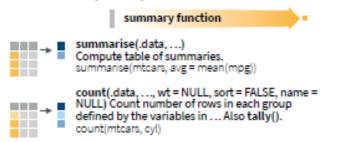

### Manipulate Cases

#### EXTRACT CASES

-

#### Row functions return a subset of rows as a new table.

- -> filter(.data, ..., .preserve = FALSE) Extract rows that meet logical criteria. filter(mtcars, mpg > 20)
- distinct(.data, ..., .keep\_all = FALSE) Remove rows with duplicate values. distinct(mtcars, gear)
  - slice(.data, ..., .preserve = FALSE) Select rows by position. slice(mtcars, 10:15)
  - slice\_sample(.data, ..., n, prop, weight\_by = NULL, replace = FALSE) Randomly select rows. Use n to select a number of rows and prop to select a fraction of rows. slice\_sample(mtcars, n = 5, replace = TRUE)

slice\_min(.data, order\_by, ..., n, prop, with ties = TRUE) and slice max() Select rows

### Manipulate Variables

#### EXTRACT VARIABLES

→

→

Column functions return a set of columns as a new vector or table.

pull(.data, var = -1, name = NULL, ...) Extract column values as a vector, by name or index. pull(mtcars, wt)

select(.data, ...) Extract columns as a table. select(mtcars, mpg, wt)

relocate(.data, ..., .before = NULL, .after = NULL) → Move columns to new position. relocate(mtcars, mpg, cyl, .after = last\_col())

#### Use these helpers with select() and across() e.g. select(mtcars, mpg:cyl)

contains(match) num\_range(prefix, range) i, e.g. mpg:cyl ends\_with(match) all\_of(x)/any\_of(x, ..., vars) -, e.g. -gear starts with(match) matches(match) everything()

https://www.rstudio.com/resources/cheatsheets/

## Apply functions with purrr : : **CHEAT SHEET**

TWO LISTS

-2.5 2.0

→ 23

→ 1

|→ :

### Map Functions

#### ONE LIST

map(.x, .f, ...) Apply a function to each element of a list or vector, return a list. x <- list(1:10, 11:20, 21:30) l1 <- list(x = c("a", "b"), y = c("c", "d")) map(11, sort, decreasing = TRUE)

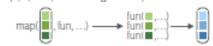

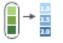

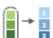

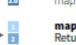

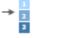

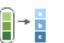

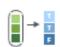

 $\sim$ 

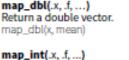

Return an integer vector. map\_int(x, length)

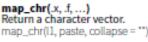

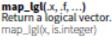

map2(.x, .y, .f, ...) Apply a function to pairs of elements from two lists or vectors, return a list. y <- list(1, 2, 3); z <- list(4, 5, 6); l2 <- list(x = "a", y = "z")</p>  $map2(x, y, \neg .x^*.y)$ 

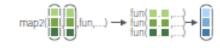

map2\_dbl(.x, .y, .f, ...) Return a double vector.  $map2_dbl(y, z, \sim .x / .y)$ 

> map2\_int(.x, .y, .f, ...) Return an integer vector. map2\_int(y, z, `+`)

map2\_chr(.x, .y, .f, ...) Return a character vector. map2\_chr(l1, l2, paste, collapse = ",", sep = ";")

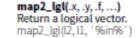

MANY LISTS

տու

ппп

pmap(.l, .f, ...) Apply a function to groups of elements from a list of lists or vectors, return a list. pmap(list(x, y, z), ~ ..1 \* (..2 + ..3))

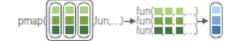

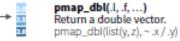

pmap\_int(.l, .f, ...) -Return an integer vector. pmap\_int(list(y, z), `+`)

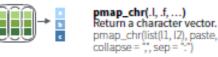

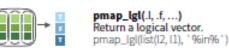

→ 2.5 2.0

**→** 2

→ <u></u>

2

H

F

A

imap\_dbl(.x, .f, ...) Return a double vector.  $imap_dbl(y, \sim .y)$ 

> imap\_int(x\_f\_\_) Return an integer vector. imap\_int(y, ~.y)

imap\_chr(.x, .f, ...) Return a character vector. imap\_chr(y, ~ paste0(.y, ": ", .x))

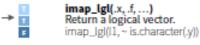

income destant in the h

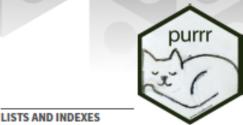

imap(.x, .f, ...) Apply .f to each element and its index, return a list. imap(y, ~ paste0(.y, ": ", .x))

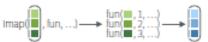

https://www.rstudio.com/resources/cheatsheets/

### Dates and times with lubridate :: CHEAT SHEET

Date-times

2017-11-28 12:00:00 A date-time is a point on the timeline. stored as the number of seconds since 1970-01-01 00:00:00 UTC

2017-11-28 12:00:00

dt <- as\_datetime(1511870400) ## "2017-11-28 12:00:00 UTC"

PARSE DATE-TIMES (Convert strings or numbers to date-times)

- Identify the order of the year (y), month (m), day (d), hour (h), minute (m) and second (s) elements in your data.
- Use the function below whose name replicates the order. Each accepts a tz argument to set the time zone, e.g. ymd(x, tz = "UTC").

| 2017-11-28T14:02:00 | <pre>ymd_hms(), ymd_hm(), ymd_h().<br/>ymd_hms("2017-11-28T14:02:00")</pre> |
|---------------------|-----------------------------------------------------------------------------|
| 2017-22-12 10:00:00 | ydm_hms(), ydm_hm(), ydm_h().<br>ydm_hms(*2017-22-12 10:00:00*)             |
| 11/28/2017 1:02:03  | mdy_hms(), mdy_hm(), mdy_h().<br>mdy_hms(*11/28/2017 1:02:03*)              |
| 1 Jan 2017 23:59:59 | dmy_hms(), dmy_hm(), dmy_h().<br>dmy_hms(*1 Jan 2017 23:59:59*)             |
| 20170131            | ymd(), ydm(). ymd(20170131)                                                 |
| July 4th, 2000      | mdy(), myd(). mdy("July 4th, 2000")                                         |
| 4th of July '99     | dmy(), dym(). dmy("4th of July '99")                                        |
| 2001- 0.2           | yq() Q for quarter. yq("2001: Q3")                                          |

#### 2017-11-28

A date is a day stored as the number of days since 1970-01-01

d <- as date(17498)</p> ## "2017-11-28"

#### GET AND SET COMPONENTS

d## "2017-11-28" Use an accessor function to get a component. day(d) ## 28 Assign into an accessor function to change a day(d) <- 1 component in place. d## "2017-11-01"

12:00:00

00:00:00

## 00:01:25

the number of seconds since

 $t \le hms:as hms(85)$ 

| 2018-01-31 11:59:59                | date(x) Date component. date(dt)                                                             |
|------------------------------------|----------------------------------------------------------------------------------------------|
| 2018-01-31 11:59:59                | year(x) Year. year(dt)<br>Isoyear(x) The ISO 8601 year.<br>eplyear(x) Epidemiological year.  |
| 2018-00-31 11:59:59                | <pre>month(x, label, abbr) Month. month(dt)</pre>                                            |
| 2018-01-51 11:59:59                | day(x) Day of month. day(dt)<br>wday(x, label, abbr) Day of week.<br>qday(x) Day of quarter. |
| 2018-01-31 🚺:59:59                 | hour(x) Hour. hour(dt)                                                                       |
| 2018-01-31 11: <mark>59</mark> :59 | minute(x) Minutes. minute(dt)                                                                |
| 2018-01-31 11:59:59                | second(x) Seconds. second(dt)                                                                |

#### Round Date-times An hms is a time stored as

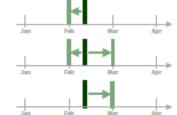

floor\_date(x, unit = "second") Round down to nearest unit. floor\_date(dt, unit - "month")

round\_date(x, unit = "second") Round to nearest unit. round\_date(dt, unit = "month")

ceiling\_date(x, unit = "second", change on boundary = NULL) Round up to nearest unit. ceiling date(dt.unit - "month")

Valid units are second, minute, hour, day, week, month, bimonth, quarter, season, halfyear and year.

rollback(dates, roll\_to\_first = FALSE, preserve\_hms = TRUE) Roll back to last day of previous month. Also rollforward(), rollback(dt)

### Stamp Date-times

stamp() Derive a template from an example string and return a new function that will apply the template to date-times. Also stamp\_date() and stamp\_time().

> Derive a template, create a function sf <- stamp("Created Sunday, Jan 17, 1999 3:34")

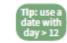

Apply the template to dates sf(vmd(\*2010-04-05\*))

## [1] "Created Monday, Apr 05, 2010 00:00"

Time Zones

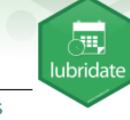

https://www.rstudio.com/resources/cheatsheets/

## Use Python with R with reticulate : : **CHEAT SHEET**

#### The reticulate package lets you use Python and R together seamlessly in R code, in R Markdown documents, and in the RStudio IDE.

| Python in R Markdown                                                                                                    | 👻 pythen.Rmd × 👘 🖓 🔍 🚙 Knit + 🔿 + 👹 Insert + 🖓 👌 😝 Run -                                                   | python.r x      O Source on Save Q P + D + M Source - I  | Python in R                                                                                                    |
|----------------------------------------------------------------------------------------------------|----------------------------------------------------------------------------------------------------|----------------------------------------------------------|----------------------------------------------------------------------------------------------------|
| (Optional) Build Python env to use.                                                                                          | 1 * ```{r setup, include = FALSE} > 2 library(reticulate)                                                  | <pre>1 library(reticulate) 2 py_install("seaborn")</pre> | Call Python from R code in three ways:                                                                                                    |
| Add knitr::knit_engines\$set(python =                                                                                        | <pre>4 jpy_install("seaborn", envname = "fmri-proj")</pre>                                                 | <pre>3 use_virtualenv("r-reticulate")</pre>              | IMPORT PYTHON MODULES                                                                                                    |
| reticulate::eng_python) to the setup<br>chunk to set up the reticulate Python                                                | 5_use_virtualenv("fmri-proj")                                                                              | 4<br>5 sns <- import("seaborn")                          | ····· Use <b>import()</b> to import any Python module.<br>····· Access the attributes of a module with \$.                                                               |
| engine (not required for knitr>= 1.18).<br>Suggest the Python environment<br>to use, in your setup chunk.                    | 7<br>8 - ```(python) echo = FALSE} ③ = ><br>9 import: seaborn as sns<br>10 fmrl = sns.load_dataset("fmrl") | 6<br>7 fmri <- sns\$load_dataset("fmri")<br>8 dim(fmri)  | <ul> <li>import(module, as = NULL, convert =<br/>TRUE, delay_load = FALSE) Import a<br/>Python module. If convert = TRUE,<br/>Python objects are converted to</li> </ul> |
| Begin Python chunks with ```{python}.<br>Chunk options like echo, include, etc. all                                          | 11 ····<br>12<br>13 · ····{r}                                                                              | 10 # creates tips                                        | their equivalent R types. Also<br>import_from_path(). import("pandas")                                                                                                   |
| work as expected.                                                                                                    | 14 f1 <- subset(pySfmri) region == "parietal")                                                             | 11 source_python("python.py")<br>12 dim(tips)            | <ul> <li>import_main(convert = TRUE) Import the main module, where Python executes code by default. import_main()</li> </ul>                                             |
| Use the py object to access objects created                                                                                  | 16<br>17 - ```{python}                                                                                     | 14 # creates tips in main                                | <ul> <li>import_builtins(convert = TRUE)</li> </ul>                                                                                                    |
| Python chunks all execute within a<br>single Python session so you have access<br>to all objects created in previous chunks. | 18 import matplotlib as mpl<br>19 sns]mplot("timepoint", "signal", data(r.fl))<br>20 mpl.pyplot.show()     | 15 py_run_file("python.py")<br>16 dim(pyttips)<br>17     | Import_builtins()                                                                                                    |
|                                                                                                    | 21                                                                                                    | 18 py_run_string("print(tips.shape)")                    | SOURCE PYTHON FILES                                                                                                    |
| Use the r object to access objects created                                                                                   |                                                                                                    | 19                                                       | Use source_python() to source a Python script<br>and make the Python functions and objects it                                                                            |
| Output displays below chunk,                                                                                                 | R Console R Markdown ±                                                                                     |                                                          | creates available in the calling R environment.                                                                                                    |
|                                                                                                    | 21.4 1100 Level = K Markdown =                                                                             | 19:1 (Top Level) 0 R Script 0                            |                                                                                                    |

https://www.rstudio.com/resources/cheatsheets/

## Data visualization with ggplot2 : : **CHEAT SHEET**

### Basics

ggplot2 is based on the grammar of graphics, the idea that you can build every graph from the same components: a data set, a coordinate system, and geoms—visual marks that represent data points.

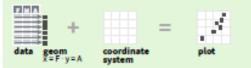

To display values, map variables in the data to visual properties of the geom (aesthetics) like size, color, and x and y locations.

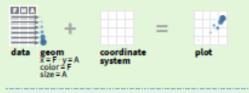

| Complete the template below to build a graph.                                           |         |
|-----------------------------------------------------------------------------------------|---------|
| ggplot (data = (DATA>) +                                                                | require |
| <pre><geom_function>(mapping = aes <mapping)< pre=""></mapping)<></geom_function></pre> | GS>),   |
| stat = <stat>, position = <position>) +</position></stat>                               | Not     |

Geoms Use a geom function to represent data points, use the geom's aesthetic properties to represent variables. Each function returns a layer.

#### GRAPHICAL PRIMITIVES

a <- ggplot(economics, aes(date, unemploy)) b <- ggplot(seals, aes(x = long, y = lat))

> a + geom\_blank() and a + expand\_limits() Ensure limits include values across all plots.

b + geom\_curve(acs(yend = lat + 1, xend = long + 1), curvature = 1) - x, xend, y, yend, alpha, angle, color, curvature, linetype, size

a + geom\_path(lineend = "butt", linejoin = "round", linemitre = 1) x, y, alpha, color, group, linetype, size

a + geom\_polygon(aes(alpha = 50)) - x, y, alpha, color, fill, group, subgroup, linetype, size

b + geom\_rect(aes(xmin = long, ymin = lat, xmax = long + 1, ymax = lat + 1)) - xmax, xmin, ymax, ymin, alpha, color, fill, linetype, size

a + geom\_ribbon(aes(ymin = unemploy - 900, ymax = unemploy + 900)) - x, ymax, ymin, alpha, color, fill, group, linetype, size

LINE SEGMENTS common aesthetics: x, y, alpha, color, linetype, size

b + geom\_abline(aes(intercept = 0, slope = 1))
b + geom\_hline(aes(vintercept = lat))

h + seem vline(aes(vintercent = long))

#### TWO VARIABLES both continuous

e <- ggplot(mpg, aes(cty, hwy))

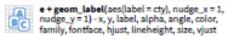

e + geom\_point() x, y, alpha, color, fill, shape, size, stroke

e + geom\_quantile() x, y, alpha, color, group, linetype, size, weight

e + geom\_rug(sides = "bl") x, y, alpha, color, linetype, size

e + geom\_smooth(method = lm) x, y, alpha, color, fill, group, linetype, size, weight

e + geom\_text(aes(label = cty), nudge\_x = 1, nudge\_y = 1) - x, y, label, alpha, angle, color, family, fontface, hjust, lineheight, size, vjust

one discrete, one continuous f<- ggplot(mpg, aes(class, hwy)) continuous bivariate distribution h <- ggplot(diamonds, aes(carat, price))

> h + geom\_bin2d(binwidth = c(0.25, 500)) x, y, alpha, color, fill, linetype, size, weight

ggplot

h + geom\_density\_2d() x, y, alpha, color, group, linetype, size

h + geom\_hex() x, y, alpha, color, fill, size

continuous function i <- ggplot(economics, aes(date, unemploy))

> i + geom\_area() x, y, alpha, color, fill, linetype, size

i + geom\_line() x, y, alpha, color, group, linetype, size

i + geom\_step(direction = "hv") x, y, alpha, color, group, linetype, size

visualizing error df <- data.frame(grp = c("A", "B"), fit = 4:5, se = 1:2) j <- ggplot(df, aes(grp, fit, ymin = fit - se, ymax = fit + se))

https://www.rstudio.com/resources/cheatsheets/

### Data tidying with tidyr : : **CHEAT SHEET**

Tidy data is a way to organize tabular data in a consistent data structure across packages. A table is tidy if:

ABC

Each observation, or

case, is in its own row

 $A \cdot B \rightarrow C$ ----

Preserve cases in

vectorized operations

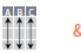

Each variable is in its own column

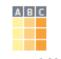

Access variables as vectors

### Tibbles

#### AN ENHANCED DATA FRAME

Tibbles are a table format provided by the tibble package. They inherit the

data frame class, but have improved behaviors:

- Subset a new tibble with ], a vector with [] and \$.
- No partial matching when subsetting columns.
- Display concise views of the data on one screen.

### Reshape Data - Pivot data to reorganize values into a new layout.

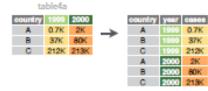

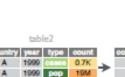

Split Cells

| country | year | type         | count |   | country | year | 08969 | pop  |
|---------|------|--------------|-------|---|---------|------|-------|------|
| A       | 1999 | C8909        | 0.7K  | ≯ | A       | 1999 | 0.7K  | 19M  |
| A       | 1999 | pop          | 19M   | ~ | A       | 2000 | 2K    | 20M  |
| A       | 2000 | 08909        | 2K    |   | в       | 1999 | 37K   | 172M |
| A       | 2000 | pop          | 20M   |   | В       | 2000 | 80K   | 174M |
| в       | 1999 | 08909        | 37K   |   | С       | 1999 | 212K  | 1T   |
| в       | 1999 | pop          | 172M  |   | С       | 2000 | 213K  | 1T   |
| В       | 2000 | 08909        | 80K   |   |         |      |       |      |
| в       | 2000 | pop          | 174M  |   |         |      |       |      |
| С       | 1999 | <b>C8909</b> | 212K  |   |         |      |       |      |
| С       | 1999 | pop          | 1T    |   |         |      |       |      |
| С       | 2000 | <b>C8909</b> | 213K  |   |         |      |       |      |
| С       | 2000 | pop          | 1T    |   |         |      |       |      |

## Expand

pivot\_longer(data, cols, names\_to = "name", values\_to = "value", values\_drop\_na = FALSE)

"Lengthen" data by collapsing several columns into two. Column names move to a new names to column and values to a new values to column.

pivot\_longer(table4a, cols = 2:3, names\_to ="year", values\_to = "cases")

ot\_wider(data, names\_from = "name", ues\_from = "value")

inverse of pivot\_longer(). "Widen" data by anding two columns into several. One column vides the new column names, the other the Jes.

ot\_wider(table2, names\_from = type, alues from = count)

- Use these functions to split or combine cells into individual, isolated values.

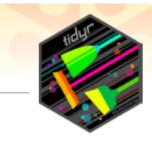

Create new combinations of variables or identify implicit missing values (combinations of variables not present in the data).

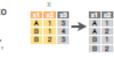

x1 x2 x3

Tables

expand(data, ...) Create a new tibble with all possible combinations of the values of the variables listed in ... Drop other variables. expand(mtcars, cyl, gear, carb)

A 1 3 A 2 NA list()) Add missing possible B 1 4 combinations of values of variables listed in ... Fill remaining variables with NA. complete(mtcars, cyl, gear, carb)

Handle Missing Values Drop or replace explicit missing values (NA).

### **Contributed Cheatsheets**

These cheatsheets have been generously contributed by R users.

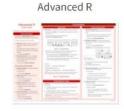

Environments, data structures, functions, subsetting and more, by Arianne Colton and Sean Chen. Updated February 2016.

DOWNLOAD

Vectors, matrices, lists, data frames, functions and more in base R, by Mhairi McNeill, Updated March 2015.

Base R

DOWNLOAD

BCEA

Bayesian cost effective analysis in R, by Gianluca Baio. Updated February 2021.

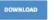

collapse

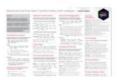

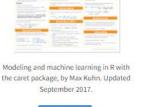

DOWNLOAD

data.table

10.00.000

TT man

E-1

bayesplot

Plotting for Bayesian Models in R, by Edward A. Roualdes. Updated May 2020.

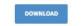

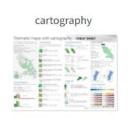

Thematic maps with spatial objects, by Timothée Giraud. Updated July 2018.

DOWNLOAD

### DeclareDesign

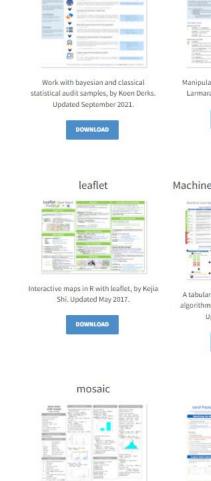

ifa

Aucht through gooth fire count new

The mosaic package is for teaching mathematics, statistics, computation and

| Cabelled data wi                                                                                                    | in under en                                                                                                    |                  |
|----------------------------------------------------------------------------------------------------|----------------------------------------------------------------------------------------------------|------------------|
| States and a state of the states of the states of the stat |                                                                                                    |                  |
|                                                                                                    | 10112410                                                                                                    | in provide the   |
| And Street, or other                                                                                                    | BRANN AREAS                                                                                                    | 100 cm           |
|                                                                                                    | States and a state of the state of the state | 100.00           |
| 1000 - A.000-                                                                                                    | 1000 A                                                                                                    | 100.02           |
| and the second second                                                                                                    | Brite and Aller                                                                                                    | Without the same |
| STREET.                                                                                                    | · Distance                                                                                                    | with the second  |
| 1000 mm                                                                                                    | 1. 10 M A. V.                                                                                                    | 100 million      |
| Company, N.                                                                                                    | 1000.000.000                                                                                                    | -care -          |

Manipulate labelled data, by Joseph Larmarange. Updated June 2020.

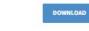

#### Machine Learning Modelling

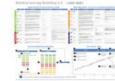

A tabular guide to machine learning algorithms in R, by Arnaud Amsellem. Updated March 2018.

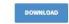

nardl

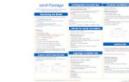

is for teaching The nardl package estimates the nonlinear cointegrating autoregressive distributed

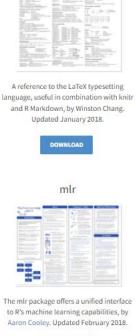

LaTeX

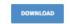

nimble

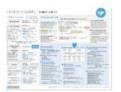

Hierarchical statistical models that extend BUGS and JAGS, by the Nimble

# Visualizations with ggplot2 (K. Woo, accidental aRt)

- Data first grammar of graphics
- Common problems: mapping mishaps, scale snafus, theme threats -theme customization always defaults to most specific input
- ggplot2-book.org

https://www.rstudio.com/resources/rstudioglobal-2021/alwayslook-on-the-bright-side-of-plots/

# @accidental\_aRt

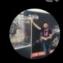

1 accidental aRt Retweeted

Pau Ramos @PBR117 · Jun 15, 2021

Everything in this plot is wrong (literally everything) and yet...There is some beauty in it! I'd say it qualifies as @accidental\_aRt

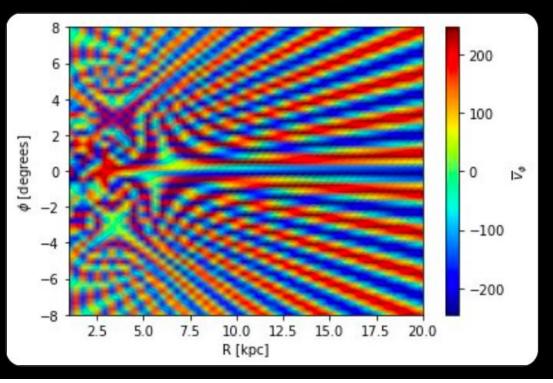

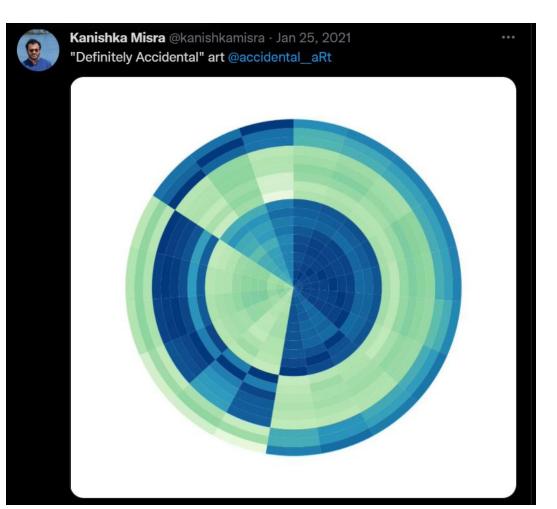

## Same underlying data ... different order of operations

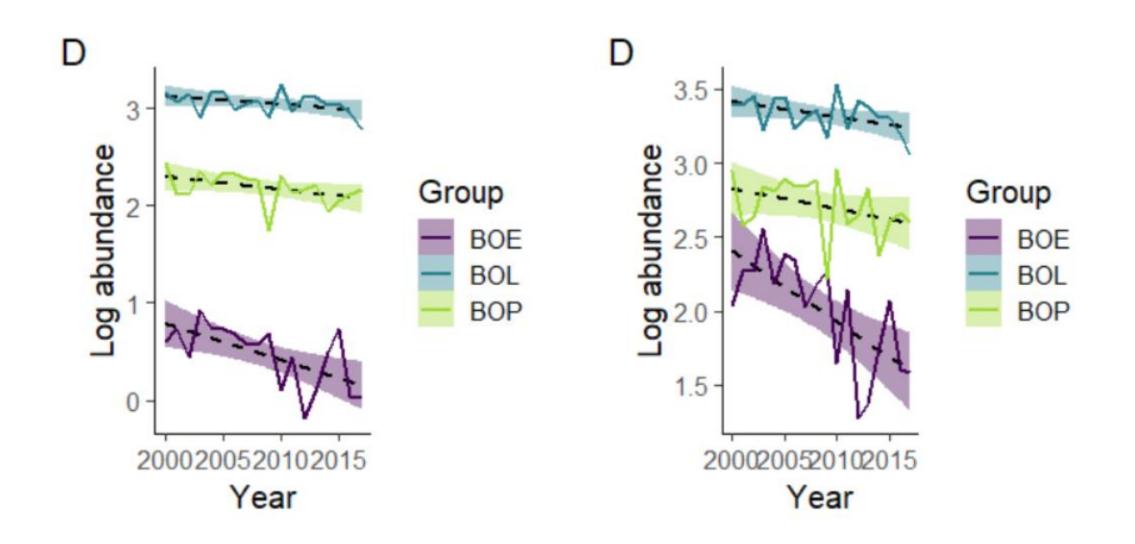

# Dealing with code maintenance in the light of version changes (H. Wickham)

- Reframing frustrations with broken code & documentation
- Using best applicable functions (avoiding off-label uses)
- Tools to isolate environment to specific package versions

https://www.rstudio.com/resources/rstudioglobal-2021/maintaining-the-house-the-tidyverse-built/ Tools to isolate environment to specific package versions

One option is to use renv

# Isolate this project
renv::init()

# Capture any recent package changes
renv::snapshot()

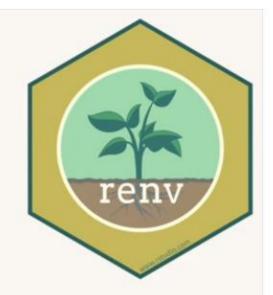

# Elsewhere, restore exact environment
renv::restore()

https://rstudio.github.io/renv/index.html

## Tools to isolate environment to specific package versions

| * * 3 0 A 0 Antoprespectation of 0 0 0 0                                                                                                    | +++ [0]] [4] [0] [4mmm                                                                                                    |                                                                                 |
|----------------------------------------------------------------------------------------------------|----------------------------------------------------------------------------------------------------|---------------------------------------------------------------------------------|
| Studio Package Manager                                                                                                    | Microsoft R Application Network                                                                                                    |                                                                                 |
|                                                                                                    | tere And Month Date States                                                                                                    | Atlantia Mark                                                                   |
| Welcome to RStudio Public Package                                                                                                    | Polis Energy Welcome to MRAN                                                                                                    | Download Microsoft R                                                            |
| Manager                                                                                                    | HELOINE LO HINKY                                                                                                    | Open 4.0.2 now.                                                                 |
| Get Started                                                                                                    | language for statistical computing, machine<br>learning and graphics and has a throng<br>global community of users, developers and<br>contributors. |                                                                                 |
|                                                                                                    |                                                                                                    | t                                                                               |
| REPRODUCE AND COLLABORATE                                                                                                    | Microsoft R Open is the Packages extra<br>enhanced distribution of R new function                                                                   | tend 8 with Machine Is and data For the purgome of                              |
|                                                                                                    | Room Macrosoft Whathar and                                                                                                    |                                                                                 |
| RStudio Public Package Manager is a free, hosted service. In addition to<br>providing a standard CRAN mirror, you can track changes to CRAN over | Corporation: The current equitimize porth<br>relation, Microsoft R Open generative equiparties<br>4.0.2. In based free                              | version, or to: the CRAM R packages and R                                       |
| REPRODUCE AND COLLABORATE                                                                                                    |                                                                                                    | tend 8 with Machin<br>n and data. For the pury<br>re using 8 to reproducibility |

Possible "homework" ideas for next discussion:

Watch 1 video from Rstudio or other instructional site Report back on main points / key tips

20 minute R plot

- Pick a dataset using data()
- Define a question / hypothesis
- Consider filters, aggregations, transformations
- Create a relevant data visualization

Share our code to explore different approaches